## Package 'gower'

December 22, 2022

Maintainer Mark van der Loo <mark.vanderloo@gmail.com>

License GPL-3

Title Gower's Distance

Type Package

LazyLoad yes

Description Compute Gower's distance (or similarity) coefficient between records. Compute the top-n matches between records. Core algorithms are executed in parallel on systems supporting OpenMP.

Version 1.0.1

URL <https://github.com/markvanderloo/gower>

BugReports <https://github.com/markvanderloo/gower/issues>

**Suggests** tinytest  $(>= 0.9.3)$ ,

RoxygenNote 7.2.1

NeedsCompilation yes

Author Mark van der Loo [aut, cre], David Turner [ctb]

Repository CRAN

Date/Publication 2022-12-22 09:40:02 UTC

### R topics documented:

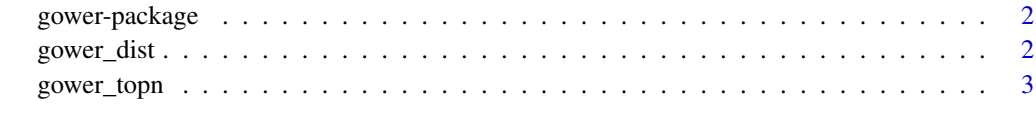

**Index** [5](#page-4-0). The second state of the second state of the second state of the second state of the second state of the second state of the second state of the second state of the second state of the second state of the second

<span id="page-1-0"></span>

#### Description

A C-based implementation of Gower's distance.

<span id="page-1-1"></span>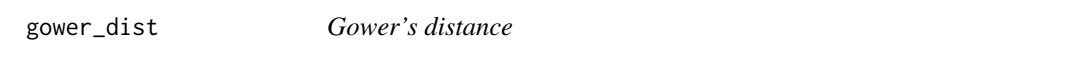

#### Description

Compute Gower's distance, pairwise between records in two data sets x and y. Records from the smallest data set are recycled over.

#### Usage

```
gower_dist(
 x,
 y,
 pair_x = NULL,pair_y = NULL,
 eps = 1e-08,
 weights = NULL,
 ignore_case = FALSE,
 nthread = getOption("gd_num_thread")
\mathcal{L}
```
#### Arguments

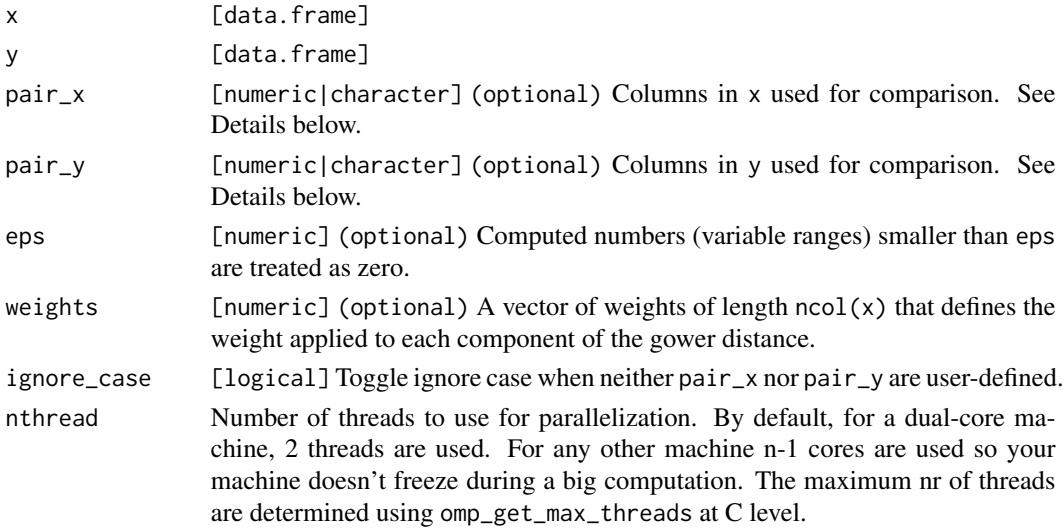

#### <span id="page-2-0"></span>gower\_topn 3

#### Value

A numeric vector of length max(nrow(x),nrow(y)). When there are no columns to compare, a message is printed and both numeric $(0)$  is returned invisibly.

#### Details

There are three ways to specify which columns of x should be compared with what columns of y. The first option is do give no specification. In that case columns with matching names will be used. The second option is to use only the pairs\_y argument, specifying for each column in  $x$  in order, which column in y must be used to pair it with (use  $\theta$  to skip a column in x). The third option is to explicitly specify the columns to be matched using pair\_x and pair\_y.

#### Note

Gower (1971) originally defined a similarity measure  $(s, say)$  with values ranging from 0 (completely dissimilar) to 1 (completely similar). The distance returned here equals  $1 - s$ .

#### References

Gower, John C. "A general coefficient of similarity and some of its properties." Biometrics (1971): 857-871.

#### See Also

[gower\\_topn](#page-2-1)

<span id="page-2-1"></span>gower\_topn *Find the top-n matches*

#### **Description**

Find the top-n matches in y for each record in x.

#### Usage

```
gower_topn(
  x,
  y,
  pair_x = NULL,pair_y = NULL,n = 5,
  eps = 1e-08,
  weights = NULL,
  ignore_case = FALSE,
  nthread = getOption("gd_num_thread")
)
```
#### <span id="page-3-0"></span>Arguments

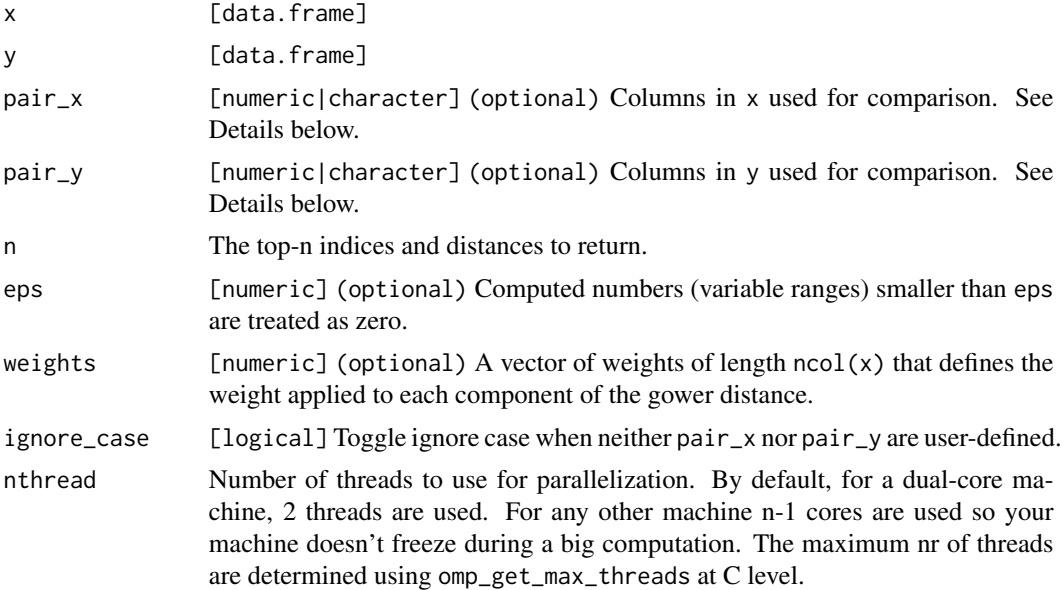

#### Value

A list with two array elements: index and distance. Both have size n X nrow(x). Each ith column corresponds to the top-n best matches of x with rows in y. When there are no columns to compare, a message is printed and both distance and index will be empty matrices; the list is then returned invisibly.

#### See Also

[gower\\_dist](#page-1-1)

#### Examples

```
# find the top 4 best matches in the iris data set with itself.
x \leftarrow \text{iris}[1:3]lookup <- iris[1:10,]
gower_topn(x=x,y=lookup,n=4)
```
# <span id="page-4-0"></span>Index

gower-package, [2](#page-1-0) gower\_dist, [2,](#page-1-0) *[4](#page-3-0)* gower\_topn, *[3](#page-2-0)*, [3](#page-2-0)